## <span id="page-0-0"></span>Package 'base64'

May 10, 2016

<span id="page-0-1"></span>Type Package

Title Base64 Encoder and Decoder

Version 2.0

Author Jeroen Ooms

Maintainer Jeroen Ooms <jeroen.ooms@stat.ucla.edu>

Description Compatibility wrapper to replace the orphaned package by Romain Francois. New applications should use the 'openssl' or 'base64enc' package instead.

License MIT + file LICENSE

Imports openssl

RoxygenNote 5.0.1

NeedsCompilation no

Repository CRAN

Date/Publication 2016-05-10 23:57:02

### R topics documented:

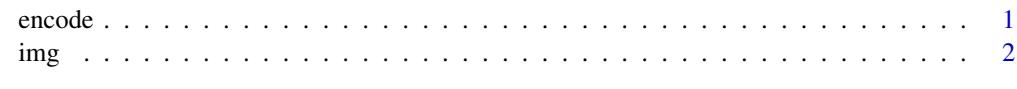

#### **Index** [3](#page-2-0)

encode *Encode and Decode base64*

#### Description

Wraps openssl::base64\_encode to replace the deprecated implementation by Romain Francois.

#### <span id="page-1-0"></span>Usage

```
encode(input, output = template(), linebreaks = TRUE)
```

```
decode(input, output = tempfile())
```
#### Arguments

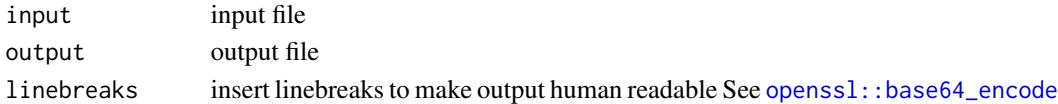

#### Examples

```
# encode a file
myfile <- R.home("COPYING")
tmp <- tempfile()
base64::encode(myfile, tmp)
# decode it back
orig <- tempfile()
base64::decode(tmp, orig)
readLines(orig)
```
img *Encode a png file as a img data uri*

#### Description

This creates html code to embed a png file into an html document. <img src="data:image/png;base64, iVBORw0KGgoAAAANSUhEUgAAAlgAAAGQCAYAAAByNR6YAAAEDWIDQ1BJQ0MgUHJvZmlsZQAAOI2NVV1 alt="image" />

#### Usage

img(file, Rd = FALSE, alt = "image")

#### Arguments

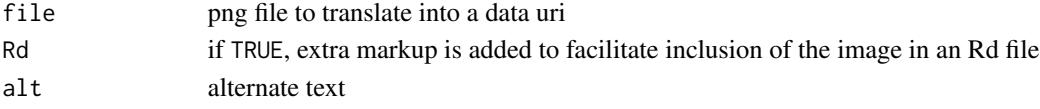

#### Examples

```
pngfile <- tempfile()
png(pngfile, width = 600, height = 400)
plot(1:100, rnorm(100), pch = 21, bg = "red", cex = 2 )
dev.off()
img(pngfile, Rd = TRUE)
```
# <span id="page-2-0"></span>Index

base64 *(*encode*)*, [1](#page-0-0)

decode *(*encode*)*, [1](#page-0-0)

encode, [1](#page-0-0)

img, [2](#page-1-0)

openssl::base64\_encode, *[1,](#page-0-0) [2](#page-1-0)*